## , tushu007.com <<从零开始:新编计算机全面应用教程>>

书名:<<从零开始:新编计算机全面应用教程>>

- 13 ISBN 9787502435325
- 10 ISBN 7502435328

出版时间:2004-07-01

页数:280

字数:415000

extended by PDF and the PDF

http://www.tushu007.com

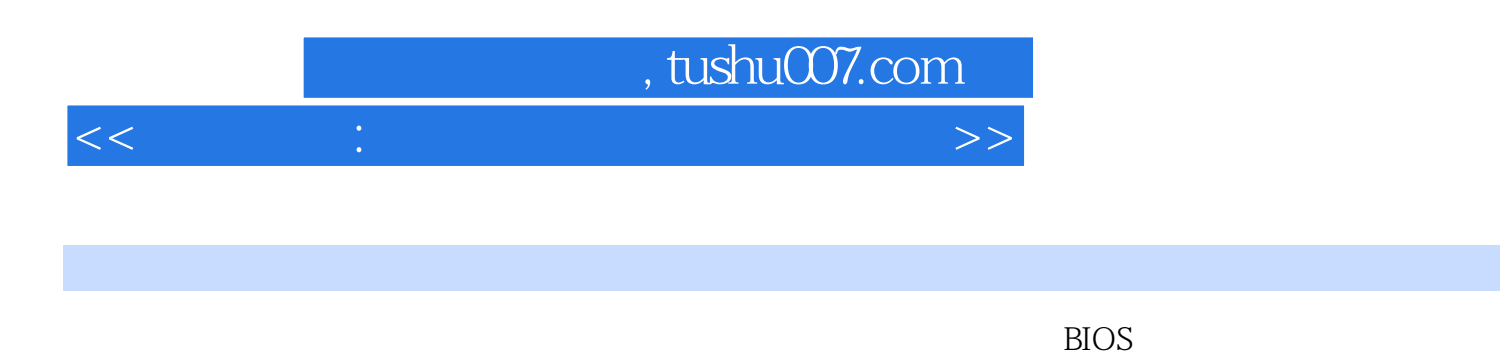

WindOws XP Word 2003 Exel 2003

Interet

## and tushu007.com

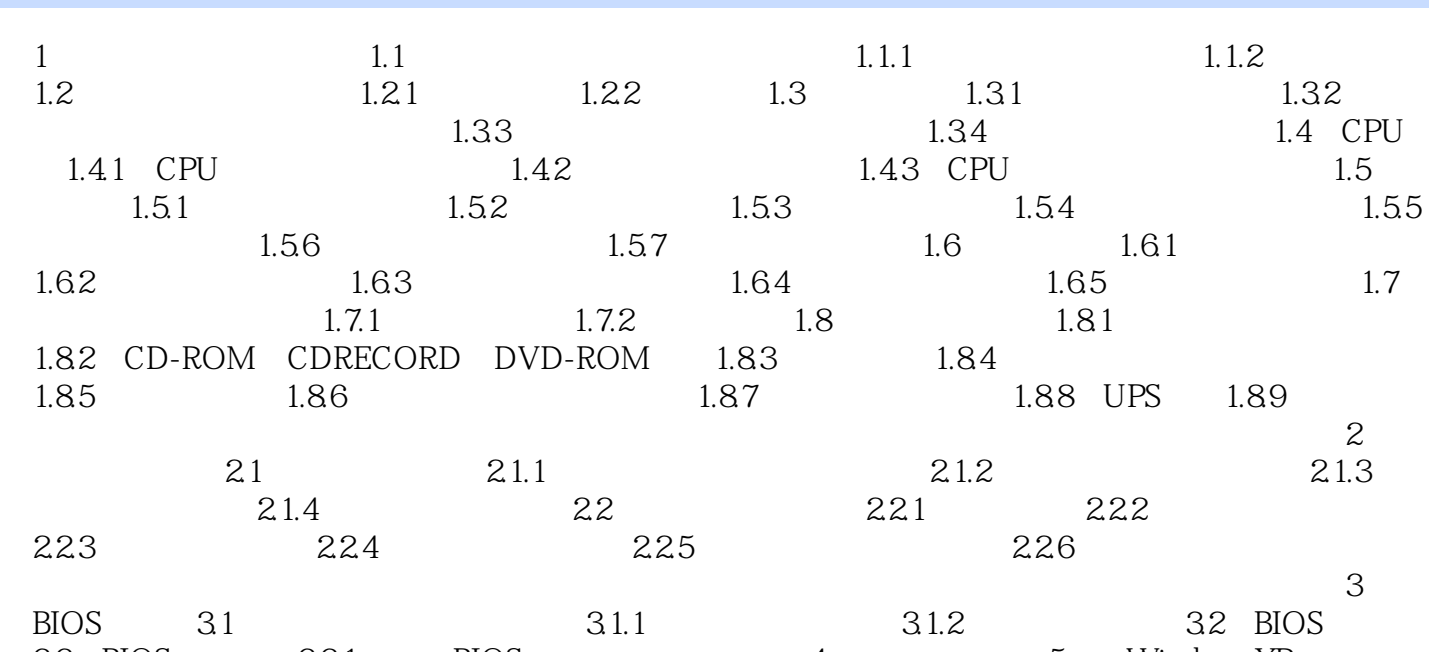

3.3 BIOS 3.3.1 BIOS ...... 4 5 Windows XP 6 Word 2003 7 Excel 2003 8 WPS Office 2003 9 10 Internet

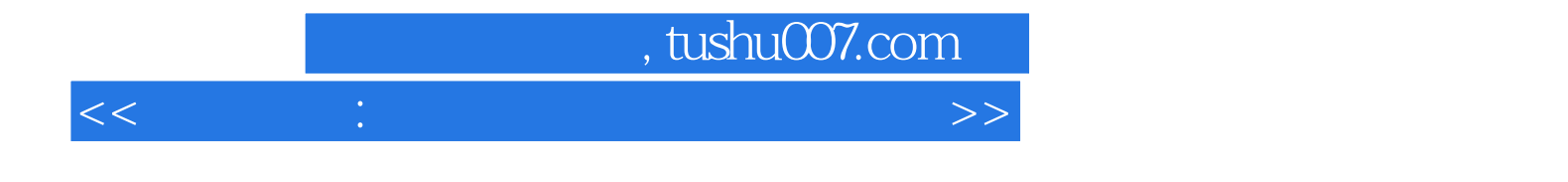

本站所提供下载的PDF图书仅提供预览和简介,请支持正版图书。

更多资源请访问:http://www.tushu007.com